#### WHAT ARE BOOLEAN OPERATORS?

## LEDDY LIBRARY SEARCH TIPS

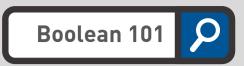

Boolean search uses a combination of keywords and the three main Boolean operators (AND, OR, and NOT) to organise and narrow your searches. It produces more accurate and relevant results, allowing you to navigate through appropriate matches, while disregarding the unrelated.

#### **WHY USE BOOLEAN OPERATORS?**

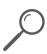

Information databases rely on matching the keywords/key terms you input with words within articles. Your search results will only show items that include your keywords/key terms somewhere within the article or description. Using Boolean operators strengthens your search results.

## ...AND...

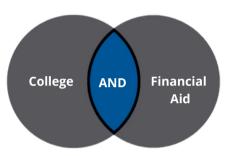

#### **AND**

Narrows the focus of the search by requiring BOTH words be present somewhere in all results.

#### ...OR....

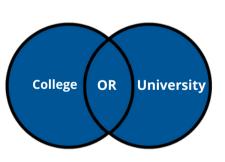

#### OR

Expands your search for results that mention EITHER word. Using one keyword or term may exclude an entire concept or idea. Using OR lets you retrieve results of both keywords/terms.

#### ...NOT...

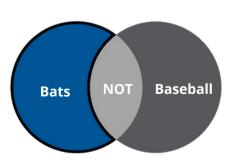

## NOT

Narrows your results by allowing you to exclude an idea or concept, ensuring that the idea or concept does not appear anywhere in any of your search results.

Phrase Searching uses quotation marks with two words or more to ensure that your search will return results with words in the exact order you want them.

E.g. "Civil War" "World Series"

### **PUTTING THEM TOGETHER**

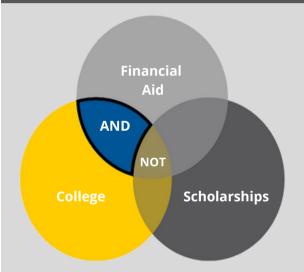

# **College AND Financial Aid NOT Scholarships**

Your search results will include articles or resources that include the words College and Financial Aid somewhere within the article but will exclude any article that has the word Scholarships.

#### **OTHER SEARCH TIPS**

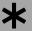

Truncation allows you to find similar words without using OR multiple times.

A truncation tells the database to retrieve results with specific characters in direct order and anything else that follows after the truncation.

> E.g. child\* = child, children, childhood, children's, Childean, etc.